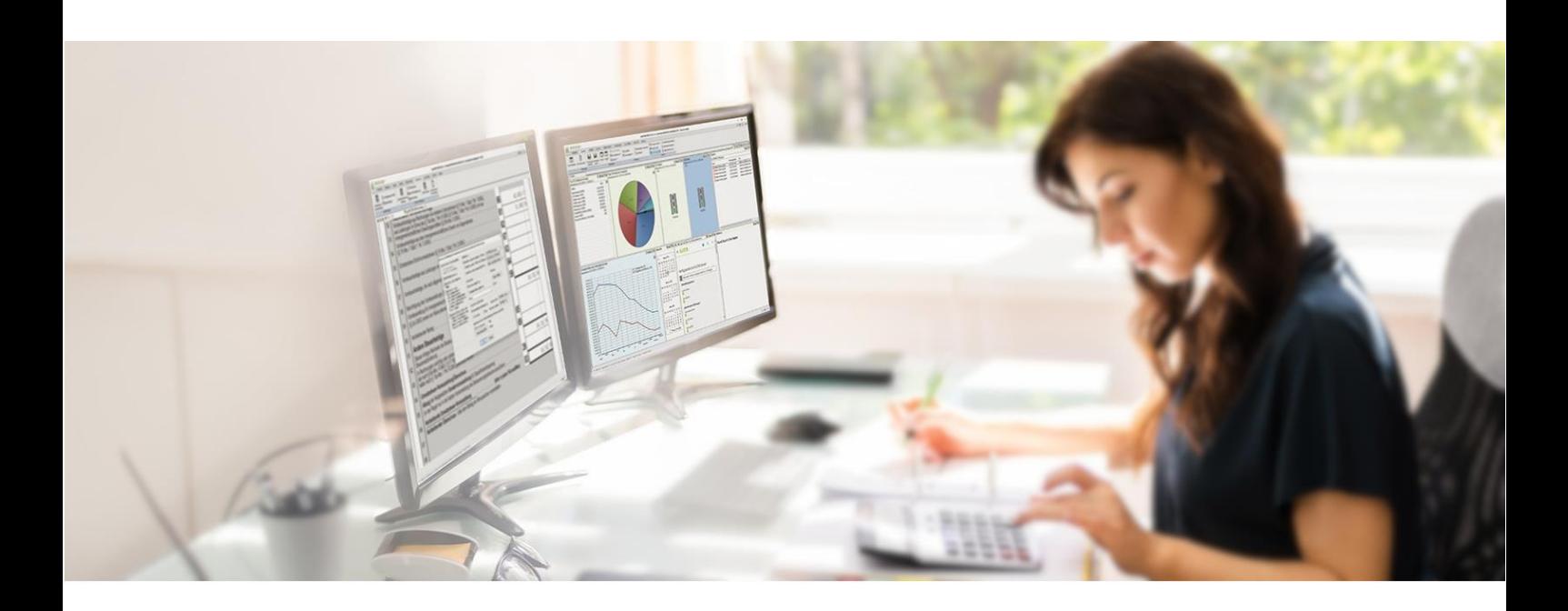

# syska EURO FIBU

für Windows 10 / 11 ab Windows Server 2016

## Neuerungen Version 2024c

## Highlights in Version 2024

*Hinweis: Die Hilfetexte zur Version 2024 enthalten die Beschreibungen der neuen Features im Detail, so dass an dieser Stelle die Highlights nur stichpunktartig aufgelistet sind. Die Hilfe der syska EURO FIBU kann dialogbezogen mit der F1-Taste zu jedem Dialog aufgerufen werden.*

#### Modulübergreifend

- Freigabe für Windows 10 / Windows 11 23H2 (jährliches Update)
- Neue Tipps & Tricks / Handbücher aktualisiert
- WebView2 zur Darstellung: Betrifft die Hintergrundseite, Browser-Element im Business Cockpit
- **•** Verbindungsaufbau via TLS 1.2/1.3
- Logo im Hintergrundbereich

#### syska EURO FIBU

- Neue Steuerformulare: Umsatzsteuer-Voranmeldung, Zusammenfassende Meldung, Dauerfristverlängerung für 2024
- DATEV-Import um Feld "Beleglink" erweitert (für externes DMS oder ERP)
- **DATEV-Import: Angaben aus Buchungstext1/2 in Kostenbuchung übernehmen**
- **EXPLOATEV-Export: AfA-Buchungen aus dem AfA-Stapel optional exportierbar**
- Zahlungsverkehr: DK-Spezifikation 3.7 integriert (gültig ab 11/2023)
- Zahlungsverkehr: Vorbereitungen zur Anbindung an den Litreca-Webservice
- **E** AT: Leistungs- und Strukturerhebung (LSE): Übermittlung direkt via Webservice und mehrere Arbeitsstätten

#### syska EURO FIBU Plus

**E** Steueranpassung in der Schweiz (ab 01.01.2024): Neues MwSt-Abrechnungsformular, neue Kennziffern, mitgelieferter KMU-Kontenrahmen anpassen

### syska E-Bilanz / syska E-Doku

- Die aktuelle Version der syska E-Bilanz und syska E-Doku steht zum Download unter: <https://www.syska.de/downloads/zusatzprodukte/>
	- *Hinweis: Bitte beachten Sie, dass ab syska E-Bilanz 23.2 im License-Ordner die KEY-Datei zur Lizenzierung benötigt wird. Sollten Sie diese Datei noch nicht vorliegen haben, so können Sie diese einfach über: [efsupport@syska.de](mailto:efsupport@syska.de) anfordern.*

#### Belegkontierung

- Fortlaufende Verbesserungen der Texterkennung und Mechanismen
- Belegkontierung mit aktuellem Tesseract v5.2 (Vorher: v3.05, über 10 Jahre)
- **■** Neuste wPDF-Komponente für eine bessere PDF-Erkennung
- Unterstützung ZUGFeRD-Format 2.2 bzw. Factur-X 1.0.06
- Sichtdokument von XRechnungen verbessert
- Regressionstests erweitert
	- *Achtung: Beim Öffnen eines Mandanten wird ein automatisches Update der Daten ausgeführt. Hierfür ist ein ausreichendes Zeitfenster einzuplanen. Je nach Datenmenge bzw. auch je nach Anzahl der Jahre kann dieses Update einige Zeit in Anspruch nehmen und darf auf keinen Fall unterbrochen werden! Wir empfehlen vor der Durchführung eine Sicherung des gesamten Datenbestandes zu erstellen.*

## Weitere Erweiterungen in Version 2024

#### **Zusätzliche Hinweise zur Steueranpassung in der Schweiz**

Beim Aufruf der MwSt-Abrechnung ab 2024 wird das neue Formular mitgeliefert. Sie können sich daran gut orientieren. Die bisherigen Konten sind nach dem Jahreswechsel von der alten auf die neue Kennziffer umzustellen.

Beispiel:

Konto 3400 Bruttoerlöse Dienstleistung (Satz normal), alte Kennziffer "302" -> neue Kennziffer "303". Bitte beachten Sie auch die anderen, neuen Kennziffern:

Reduziert: Alte Kennziffer "312" -> neue Kennziffer "313" und

Beherbergung: Alte Kennziffer "342" -> neue Kennziffer "343".

Des Weiteren sind in den Einstellungen unter Buchen / Steuersätze die jeweiligen neuen Steuersätze zu definieren.

Ab 01.01.2024 gilt:

Regelsteuersatz (Satz normal): 8,1 %

Ermäßigter Satz (Satz reduziert): 2,6 %

Sonstiger Satz (Beherbergung): 3,8 %

Für Buchungsvorgänge zu den alten Steuersätzen wird ab 2024 ein separates Konto benötigt. Bei weiteren Fragen wenden Sie sich bitte an Ihren steuerlichen Berater.

#### **syska EURO ANBU Plus**

Das Erzeugen von AfA-Buchungen mit Kostenbuchungen wurde optimiert, insbesondere bei Erträgen aus der Auflösung von Sonderposten.

## Erweiterungen in Version 2024a

#### **Deutschland: UStVA-Formular und ELSTER für 2024**

Für Voranmeldungszeiträume ab Januar 2024 erhalten Sie automatisch die neuen Formulare. Diese Version enthält zudem das neuste ELSTER-Release (ERiC 39.2), welches für die Übermittlung von Umsatzsteuervoranmeldungen (UStVAs), Dauerfristverlängerung (DV) und Zusammenfassende Meldungen (ZMs) für Zeiträume ab Januar 2024 notwendig ist.

#### **Deutschland: USt-Erklärung 2023**

Das aktuelle Formular zur Umsatzsteuererklärung 2023 wurde eingearbeitet, so dass Sie Ihre Jahresabschlussarbeiten vornehmen und anschließend elektronisch übermitteln können.

#### **Deutschland: Anlage EÜR**

Die Anlage EÜR wird nicht mehr mitgeliefert. Bitte nutzen Sie die Ausfüll- und Übertragungsmöglichkeit unter [www.elsteronline.de.](http://www.elsteronline.de/)

#### **Österreich: UVA-Formular für 2024**

Für Voranmeldungszeiträume ab Januar 2024 erhalten Sie automatisch das neue UVA-Formular.

## Erweiterungen in Version 2024b

#### **ELSTER: Neue Steuernummer (Finanzamt: Berlin International) / UStVA**

Die Validierung der Steuernummer wurde erweitert. Die neuen Steuernummern (Berlin International) werden nun erkannt. Das gültige ELSTER-Symbol  $\mathbb{C}$  erkennen Sie über das Menü Allgemein / Firmenstamm. Auf der UStVA wird nun die Steuernummer auf der 3. Seite aufgedruckt.

#### **Österreich: ESt-Erklärung / Beilage E1a 2023**

Das aktuelle Formular E1a wurde für das Jahr 2023 integriert.

#### **Zahlungsverkehr: Hinweis zur neusten DK-Version 3.7**

Einige Banken können das neuste Format 3.7 noch nicht verarbeiten (evtl. erst ab Mitte März!). In den Einstellungen des Bankkontos (Menü Allgemein / Einstellungen -> Zahlungsverkehr) wählen Sie das jeweilige Bankkonto mit einem Doppelklick aus. Im Dialog "Bank ändern" hinterlegen die vorherige Formatversion (z. B. DK 3.6 anstatt <aktuell>) und führen anschließend den Clearinglauf aus.

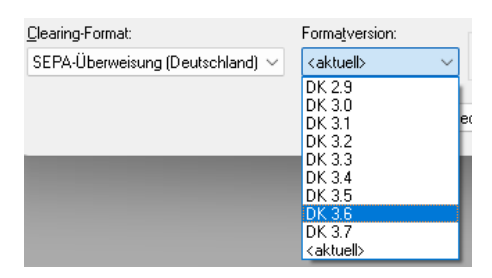

*Abbildung 1: Bankkonto ändern*

Die erzeugte XML laden Sie dann wie gewohnt in das Banking-Programm bzw. Webportal hoch.

#### **Deutschland: aktualisierte Kontenrahmen**

Die mitgelieferten DATEV-Kontenrahmen wurden an die Fassung ab 2024 angepasst. Diese beinhaltet keine gravierenden Änderungen, aber teilweise geänderte Beschriftungen und einzelne neue Konten. Die Kontenrahmen in bestehenden Mandanten werden nicht automatisch geändert. Hierzu ist die Anlage eines neuen Mandanten nötig, aus welchem Sie die benötigten Konten und Aufbauten übernehmen können.

#### **Deutschland: Demomandanten und Beispielbelege für die Belegkontierung**

Die mitgelieferten Demomandanten und Beispielbelege wurden auf 2024 aktualisiert. Das ZIP-Archiv des Demomandanten können Sie einfach über die Schaltfläche <EINSPIELEN> in der Mandantenverwaltung einspielen. Der Benutzer-Login ist frei eingebbar, im Mandanten stehen zusätzlich die Demoversionen der syska EURO KORE und syska EURO ANBU zur Verfügung.

#### **Belegkontierung (Produktversion 2024-01)**

Die OCR-Erkennung bzw. der Scan wurde verbessert, hierzu haben wir einige eingereichte Belege / Rechnungen analysiert. Auch wurde die Datumserkennung von XRechnungen im XML CII-Format verbessert. Des Weiteren wurde die neuste Version der wPDF-Komponente (5.2.4.1) integriert, welche die Erkennungsrate von Text-PDFs verbessert.

*Tipp: Um zukünftig das Verarbeiten von Papierrechnungen zu minimieren, sollten Sie Ihre Lieferanten auffordern, die Rechnungen an eine Rechnungs-Mailadresse zu senden. In den meisten Fällen erhalten Sie dann Text-PDFs, welche generell besser auslesbar sind. Im besten Fall erhalten Sie eine Rechnung im XML-Format (ZUGFeRD oder XRechnung).*

Standardmäßig wird nun keine Kontenverwaltung mehr geöffnet. Die Option: "Personenkontenverwaltung nicht automatisch öffnen" wurde in den Einstellungen entfernt, dies steigert die Performance. Über die jeweilige Funktionstasten <F5>, <F6> oder <F7> können Sie eine Konto-Suche vornehmen und im Vorfeld über ein Kriterium die Suche einschränken (z. B. Teileingabe des Kontonamens).

#### **Weitere Verbesserungen in 2024b**

▪ Diverse Security Software haben einen Fehlalarm ausgelöst und teilweise die Installation abgebrochen. Als Maßnahme wird nun ein OFCK-Testprogramm nicht mehr standardmäßig mitgeliefert und der Zugriff der MINIDMS-DLL wurde verbessert.

## Erweiterungen in Version 2024c

#### **ELSTER: Testversand über die Hersteller-ID und Hinweismeldung falls Zertifikat veraltet**

Beim Testversand soll fortan die Hersteller-ID gesetzt sein, dies haben wir geprüft und es war bereits wie gefordert integriert. Des Weiteren wird nun eine Hinweismeldung angezeigt, wenn das verwendete Zertifikat (PFX-Datei) veraltet bzw. abgelaufen ist.

#### **Freigabe syska E-Bilanz / syska E-Doku 24.1 für Abschlüsse 2023**

Die neue Version 24.1 ist freigeben und enthält die neuen Taxonomien 6.6, welche Sie für Abschlüsse 2023 benötigen. Innerhalb der Anwendung wird das Online-Update über das Hilfe-Menü angeboten. Das Setup steht auch im Downloadbereich unter: <https://www.syska.de/downloads/zusatzprodukte/> zur Verfügung.

#### **Alternative Darstellung der Summen- und Saldenliste**

Über die Baumansicht lässt sich nun für die Auswertung (Summen- und Saldenliste) die neue RD-Datei (sr\_sslp.rd) angeben, welche dem Aufbau und Darstellung in syska ProFI entspricht. Damit lassen sich die Konten und Salden bei einer Migration leichter vergleichen und abstimmen.

#### **Belegkontierung (Produktversion 2024-04)**

Es wurden Erweiterungen an der Scankomponente vorgenommen, so dass der Aufruf / Scanvorgang beschleunigt wird. Es werden nun immer blockweise 5 Dokumente geladen und analysiert.

Des Weiteren wurden Verbesserungen integriert, welche u. U. einen Speicherzugriffsfehler verursacht haben. Auch ist die neuste Version der wPDF-Komponente (5.2.7.5) integriert, welche die Erkennung von Text-PDFs optimiert.

#### **Weitere Verbesserungen in 2024c**

- **E** Verbesserter Mailversand bei OAuth 2.0-Authentifizierung, insbesondere beim Massenversand (z. B. von Mahnungen).
- **•** Der Programmstart konnte keine Verbindung zum externen DMS "d. velop d 3.Link" herstellen, dies wurde verbessert.
- **E** Aktualisierung der SMS-Komponente, welche u. a. den BMD-NTCS-Export in österreichischen Mandanten steuert.
- **E** In österreichischen Mandanten kann bei der LSE-Meldung nun das Jahr '2023' angegeben werden.

#### **Die syska GmbH wünscht Ihnen viel Erfolg beim Einsatz der syska EURO FIBU!**

Gesellschaft für betriebliche Datenverarbeitung mbH Am Sandfeld 15 76149 Karlsruhe Tel.: +49 721 985 93-43 Fax: +49 721 985 93-60 [efsupport@syska.de](mailto:efsupport@syska.de) [www.syska.de](http://www.syska.de/)